# PENGEMBANGAN SISTEM MANAJEMEN TRANSPORTASI DENGAN FRAMEWORK ODOO PADA KGX

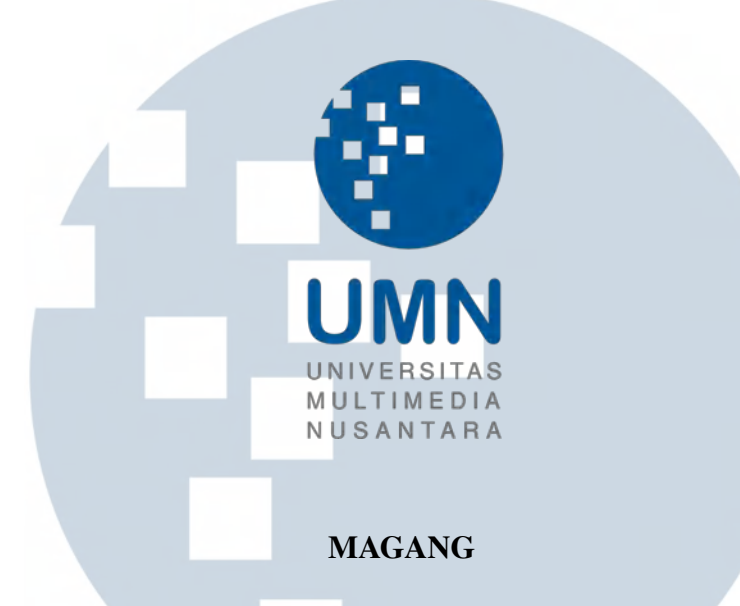

Diajukan sebagai salah satu syarat untuk memperoleh Gelar Sarjana Komputer (S.Kom.)

> Alexander Moya Hin 00000028836

# PROGRAM STUDI INFORMATIKA FAKULTAS TEKNIK DAN INFORMATIKA UNIVERSITAS MULTIMEDIA NUSANTARA **TANGERANG**

 $\overline{\phantom{a}}$ 

R

S

٠

ı

#### **HALAMAN PENGESAHAN**

Magang dengan judul PENGEMBANGAN SISTEM MANAJEMEN TRANSPORTASI DENGAN FRAMEWORK ODOO PADA KGX oleh Nama Alexander Moya Hin **NIM** 00000028836  $\ddot{\cdot}$ Program Studi: Informatika **Fakultas** Fakultas Teknik dan Informatika Telah diujikan pada hari Selasa, 11 Januari 2022 Pukul 09.00 s/s 10.00 dan dinyatakan **LULUS** Dengan susunan penguji sebagai berikut **Dosen Pembimbing** Penguji d by Alexander Wa<br>- 12 17:31:17+070 **JMN** (Moeljono Widjaja, B.Sc., M.Sc., Ph.D.) (Alexander Waworuntu, S.Kom., M.T.I.) NIDN: 0311106903 NIDN: 0309068503 Ketua Program Studi Informatika, **Digitally signed** by Marlinda **Vasty Overbeek** Date **LIN** 2022.01.14 09:24:03 +07'00' (Marlinda Vasty Overbeek, S.Kom., M.Kom.)

NIDN: 0818038501

#### PERNYATAAN TIDAK MELAKUKAN PLAGIAT

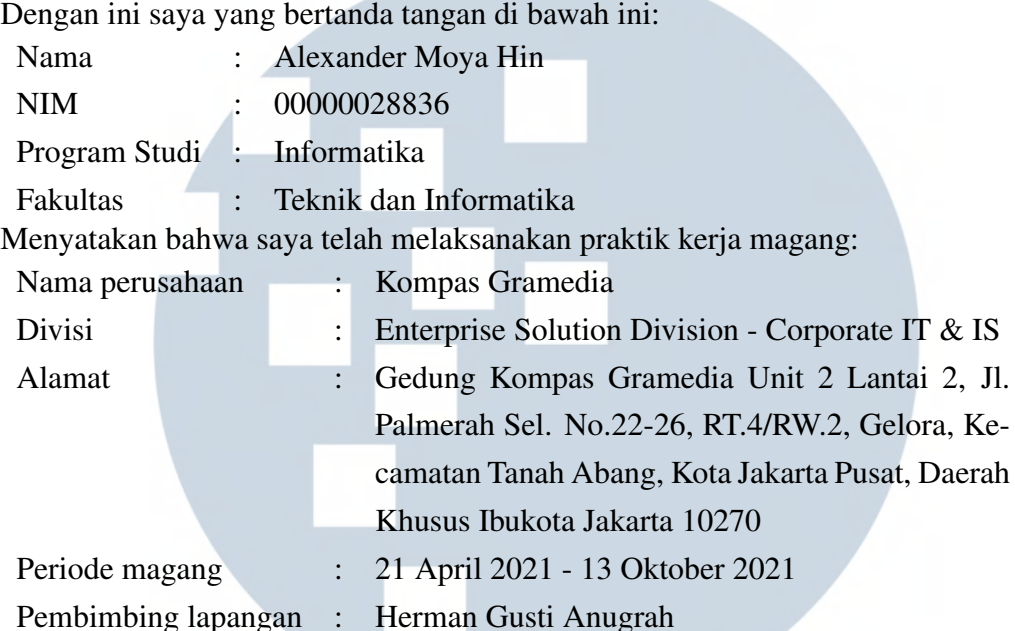

Laporan kerja magang merupakan hasil karya saya sendiri, dan saya tidak melakukan plagiat. Semua kutipan karya ilmiah orang lain atau lembaga lain yang dirujuk dalam laporan kerja magang ini telah saya sebutkan sumber kutipannya serta saya cantumkan di Daftar Pustaka. Jika di kemudian hari terbukti ditemukan kecurangan/ penyimpangan, baik dalam pelaksanaan kerja magang maupun dalam penulisan laporan kerja magang, saya bersedia menerima konsekuensi dinyatakan tidak lulus untuk mata kuliah kerja magang yang telah saya tempuh.

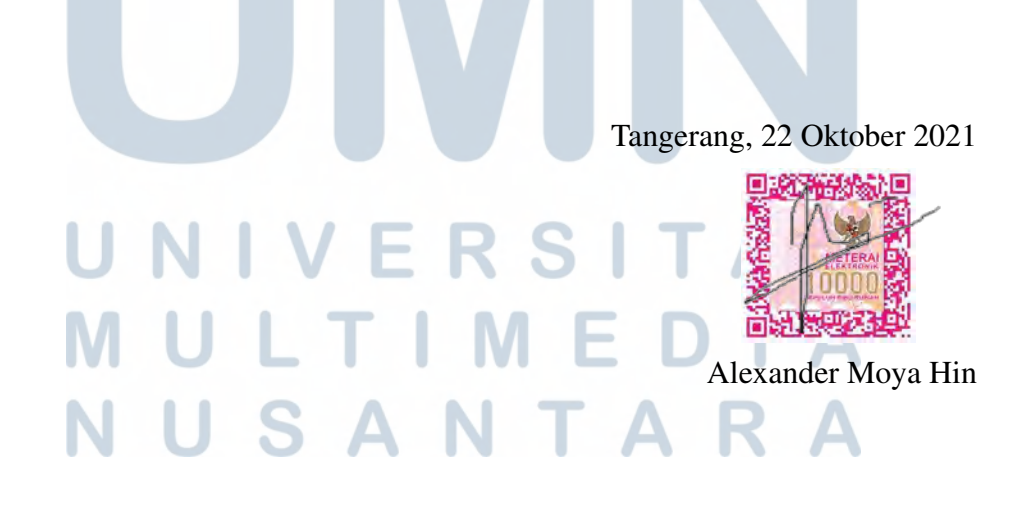

# HALAMAN PERSETUJUAN PUBLIKASI KARYA ILMIAH UNTUK KEPENTINGAN AKADEMIS

Sebagai sivitas akademik Universitas Multimedia Nusantara, saya yang bertanda tangan di bawah ini:

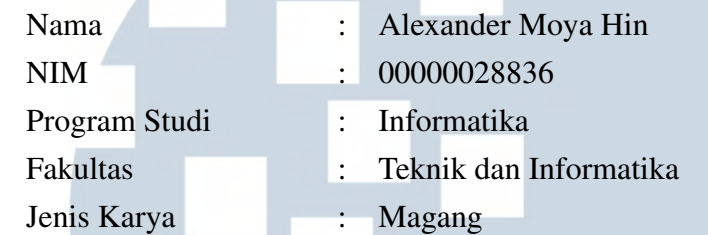

Demi pengembangan ilmu pengetahuan, menyetujui untuk memberikan kepada Universitas Multimedia Nusantara hak Bebas Royalti Non-eksklusif (*Nonexclusive Royalty-Free Right*) atas karya ilmiah saya yang berjudul:

# PENGEMBANGAN SISTEM MANAJEMEN TRANSPORTASI DENGAN FRAMEWORK ODOO PADA KGX

Beserta perangkat yang ada (jika diperlukan). Dengan Hak Bebas Royalti Non eksklusif ini Universitas Multimedia Nusantara berhak menyimpan, mengalih media / format-kan, mengelola dalam bentuk pangkalan data (*database*), merawat, dan mempublikasikan tugas akhir saya selama tetap mencantumkan nama saya sebagai penulis / pencipta dan sebagai pemilik Hak Cipta. Demikian pernyataan ini saya buat dengan sebenarnya.

> Tangerang, 22 Oktober 2021 Yang menyatakan

Alexander Moya Hin USANTARA

#### Halaman Persembahan / Motto

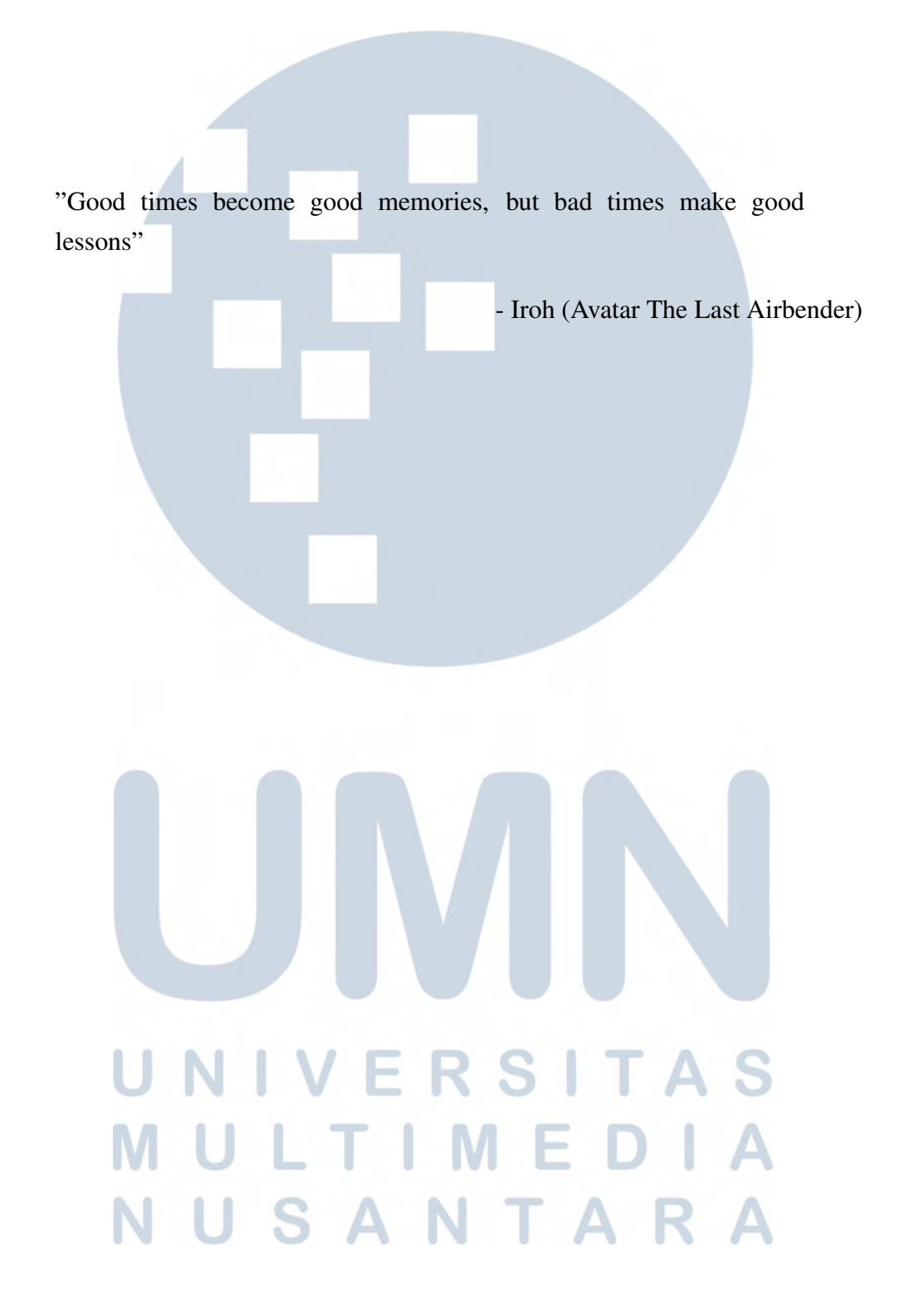

#### KATA PENGANTAR

Puji Syukur atas berkat dan rahmat kepada Tuhan Yang Maha Esa, atas selesainya penulisan laporan Magang ini dengan judul: Pengembangan Sistem Manajemen Transportasi dengan Framework Odoo pada KGX dilakukan untuk memenuhi salah satu syarat untuk mencapai gelar Sarjana/Magister Komputer Jurusan Informatika pada Fakultas Teknik dan Informatika Universitas Multimedia Nusantara. Saya menyadari bahwa, tanpa bantuan dan bimbingan dari berbagai pihak, dari masa perkuliahan sampai pada penyusunan laporan magang ini, sangatlah sulit bagi saya untuk menyelesaikan laporan magang ini. Oleh karena itu, saya mengucapkan terima kasih kepada:

- 1. Bapak Dr. Ninok Leksono, selaku Rektor Universitas Multimedia Nusantara.
- 2. Dr. Eng. Niki Prastomo, S.T., M.Sc., selaku Dekan Fakultas Teknik dan Informatika Universitas Multimedia Nusantara.
- 3. Ibu Marlinda Vasty Overbeek, S.Kom., M.Kom., selaku Ketua Program Studi Informatika Universitas Multimedia Nusantara.
- 4. Bapak Moeljono Widjaja, B.Sc., M.Sc., Ph.D., sebagai Pembimbing yang telah banyak meluangkan waktu untuk memberikan bimbingan, arahan dan motivasi atas terselesainya laporan magang ini.
- 5. Kepada Bapak Arnold Rompas dan Bapak Anwari Rahman, sebagai Manager dan Vice Manager *Enterprise Tech Team* CITIS Kompas Gramedia yang telah memberikan kesempatan untuk melakukan praktik kerja magang sebagai Software Engineer Intern.
- 6. Kepada Bapak Herman Gusti Anugrah, sebagai Pembimbing lapangan yang telah banyak meluangkan waktu untuk memberikan bimbingan, ilmu dan arahan dalam melaksanakan praktik kerja magang.
- 7. Orang Tua dan kakak saya yang telah memberikan bantuan dukungan material dan moral, sehingga penulis dapat menyelesaikan laporan magang ini.
- 8. Stephen Tjoang, Stephanie dan Jovita Christie, selaku sahabat yang telah mendukung dan membantu penulis dalam praktik kerja magang dan perkuliahan.
- 9. Rekan-rekan kerja pada CITIS Kompas Gramedia.
- 10. Semua pihak yang tidak dapat disebutkan penulis satu per satu yang telah memberikan doa dan dukungan hingga pada akhirnya penyusunan laporan kerja magang ini dapat terselesaikan dengan baik.

Semoga laporan magang ini bermanfaat, baik sebagai sumber informasi maupun sumber inspirasi, bagi para pembaca.

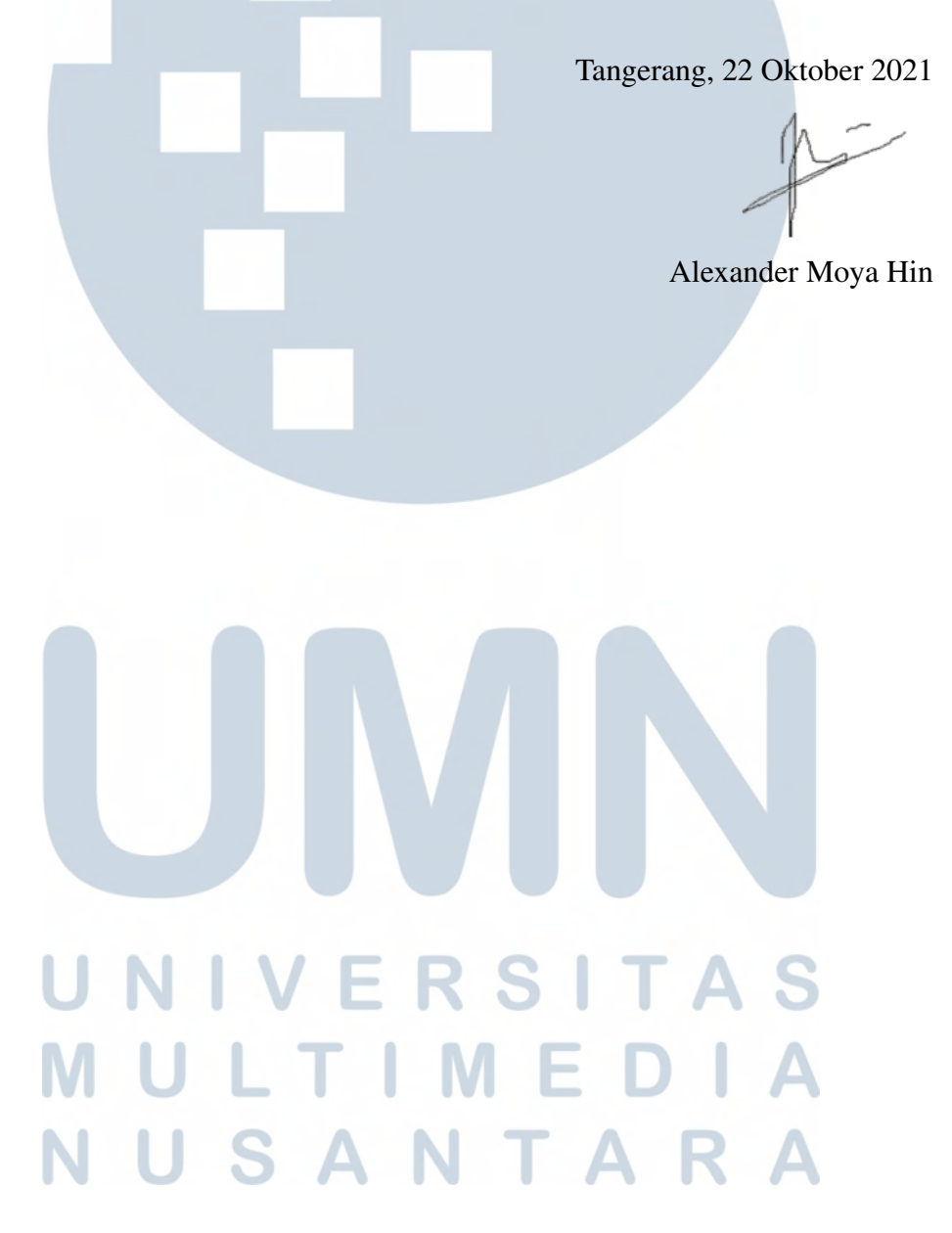

## PENGEMBANGAN SISTEM MANAJEMEN TRANSPORTASI DENGAN FRAMEWORK ODOO PADA KGX

Alexander Moya Hin

#### ABSTRAK

Laporan kerja magang ini menjelaskan tentang pengembangan *Transportation Management System* milik KGX. Kompas Gramedia yang menjadi salah satu pionir dalam bidang media cetak di Indonesia mendapatkan dampak dari era globalisasi. Dalam memanfaatkan keunggulan kompetitif yang ada, Kompas Gramedia membangun unit bisnis KGX yang bergerak pada bidang logistik dan ekspedisi. Dalam kegiatan operasional, KGX memanfaatkan *Transportation Management System* berbasis Odoo *Open Source* untuk mencapai tingkat fleksibilitas yang lebih tinggi dibandingkan dengan menggunakan Odoo *Enterprise Edition*. Namun dalam penggunaan *Transportation Management System*, namun masih terdapat beberapa fitur-fitur yang masih belum diimplementasikan pada sistem dan ada kebutuhan baru dari pengguna, sehingga diperlukan pengembangan lebih lanjut seperti pembuatan laporan, proses serah terima ke kantor pusat, proses pengumpulan *Cash On Delivery*(COD), konfigurasi keamanan tambahan, serta modifikasi fitur-fitur yang ada. Pengembangan *Transportation Management System* dilaksanakan dengan metode *Scrum* dari pendekatan pengembangan *Agile*. Sebagian fitur yang dikembangkan dalam *Transportation Management System* sudah diimplementasikan pada bagian operasional dan meningkatkan tingkat keamanan, akurasi, efisiensi waktu dan kemudahan dalam pelaksanaan operasional. Fitur-fitur lainnya yang belum diimplementasikan pada bagian operasional masih perlu melewati tahapan *User Acceptance Testing* untuk memastikan bahwa fitur yang dibuat telah sesuai dengan kebutuhan pengguna.

Kata kunci: KGX, Kompas Gramedia, *Odoo*, *Scrum*, *Transportation Management System*

# **NIVERSIT** ULTIME **JUSANTAR**

# Transportation Management System Development Using Odoo Framework in **KGX**

Alexander Moya Hin

**ABSTRACT** 

This internship report describes the development process of KGX's Transportation Management System (TMS). As globalization and technological advancements change society's behavior and trends, Kompas Gramedia, as one of the pioneers in Indonesia's printed media industry, is also affected by the situation. By leveraging the existing competitive advantage, Kompas Gramedia created the KGX business unit, which focuses on logistics and expedition. For operational purposes, KGX uses an Odoo open-source-based Transportation Management System to achieve higher flexibility when compared to Odoo Enterprise Edition. However, there are still unimplemented features and new user requirements for the system, hence the need for further development, such as report generation, handover to head office process, Cash On Delivery(COD) collection process, additional security configuration, and also modification to existing features. The development process of the transportation management system is based on the scrum method, one of the techniques in agile methodologies. Implemented features in the transportation management system improved security, accuracy, efficiency, and also ease of use in daily operations while the unimplemented ones still need to pass user acceptance testing to ensure that the developed features have met user requirements.

Keywords: *Kompas Gramedia*, *Odoo*, *Scrum*, *Transportation Management System*

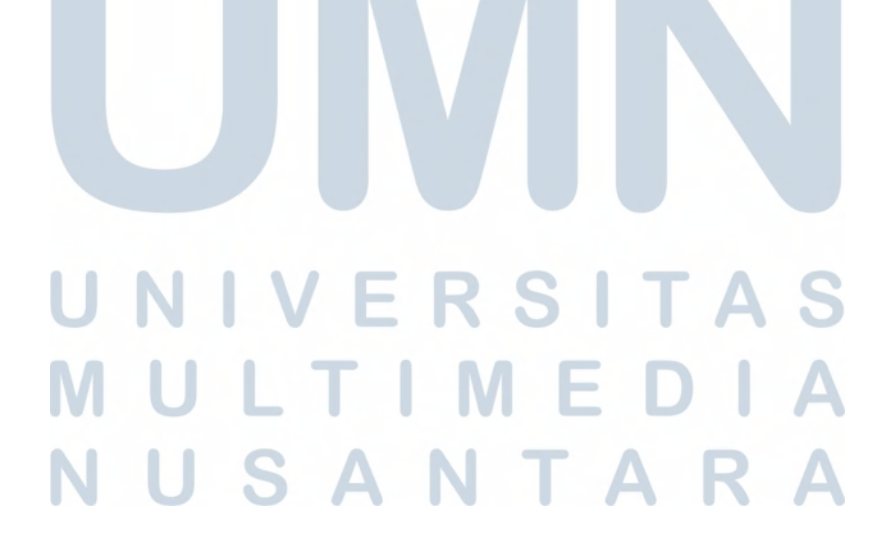

# DAFTAR ISI

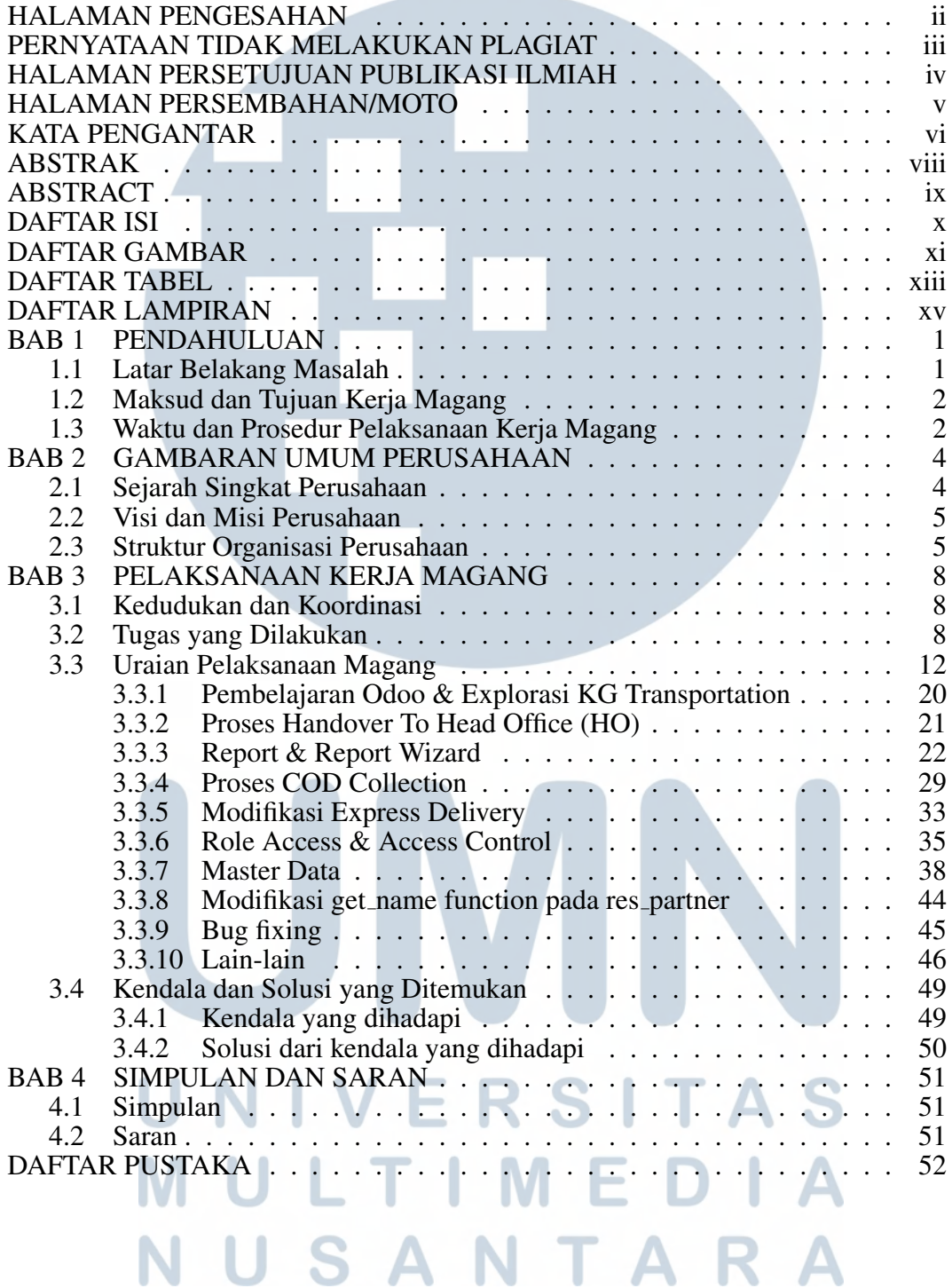

# DAFTAR GAMBAR

**Contract Contract Contract Contract** 

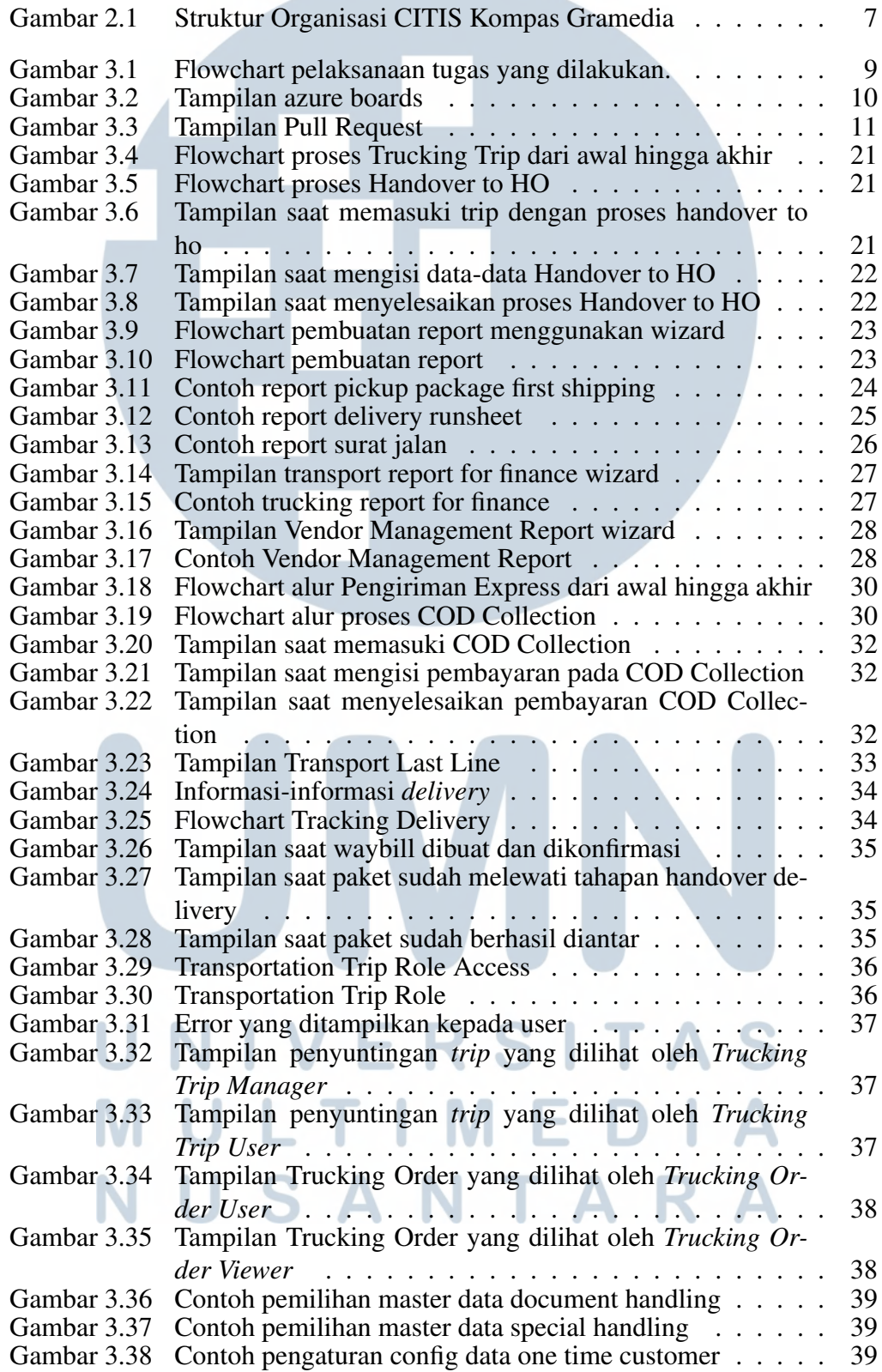

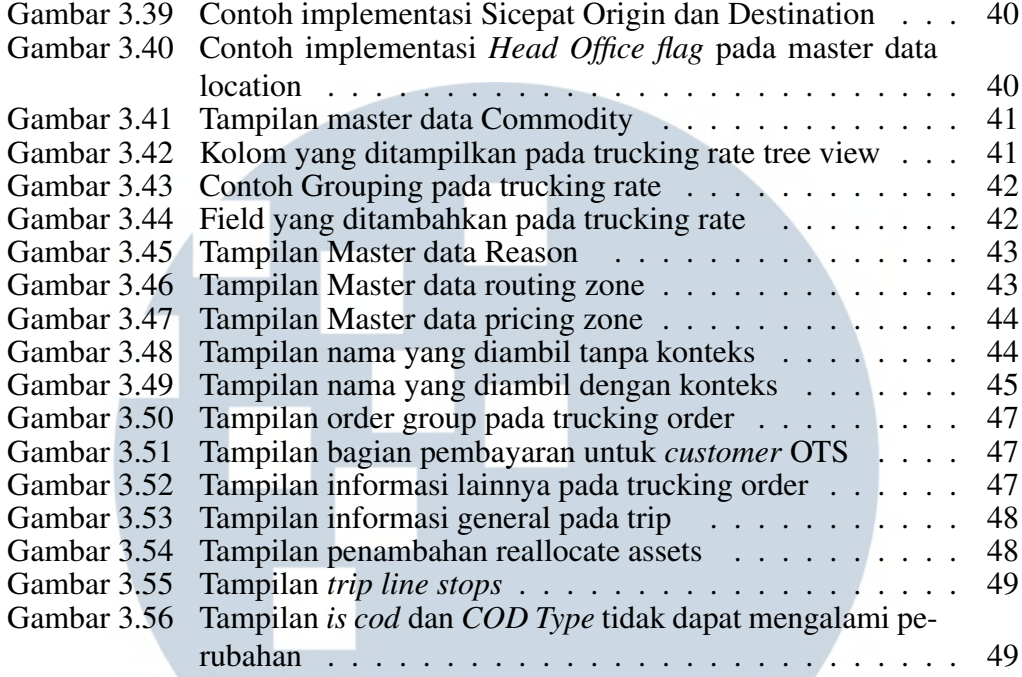

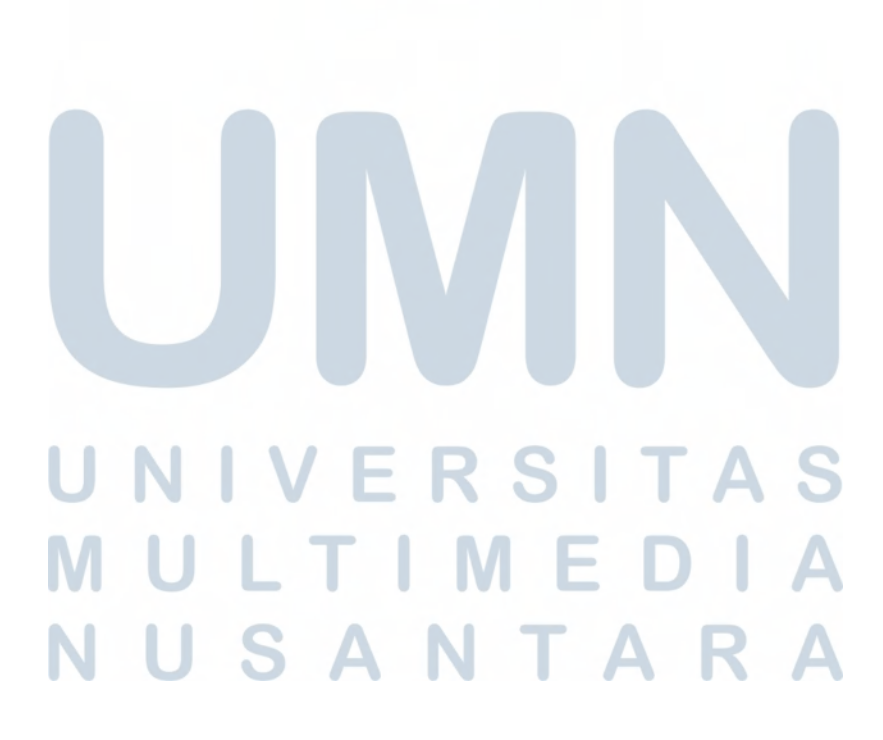

## DAFTAR TABEL

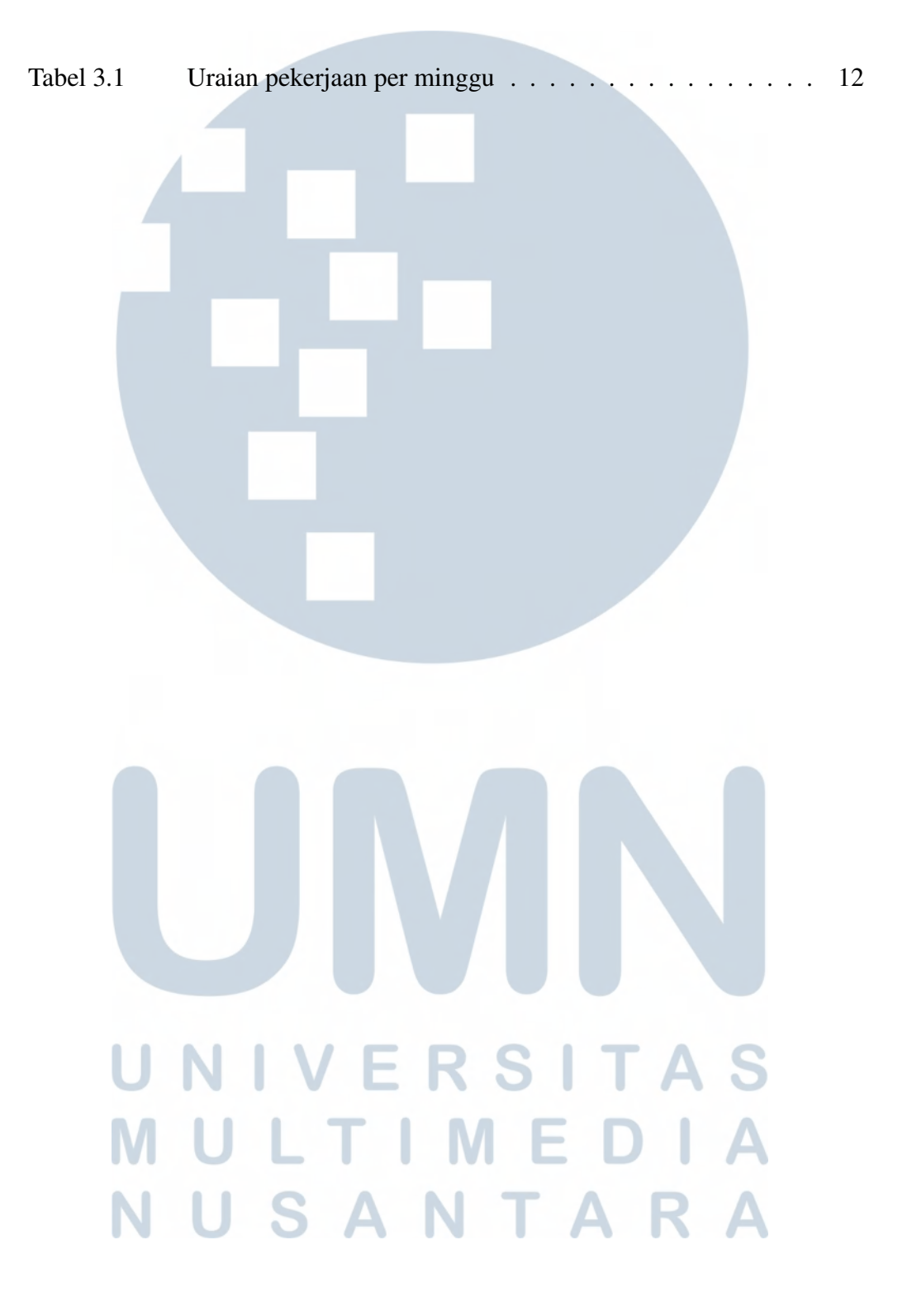

# Daftar Kode

4

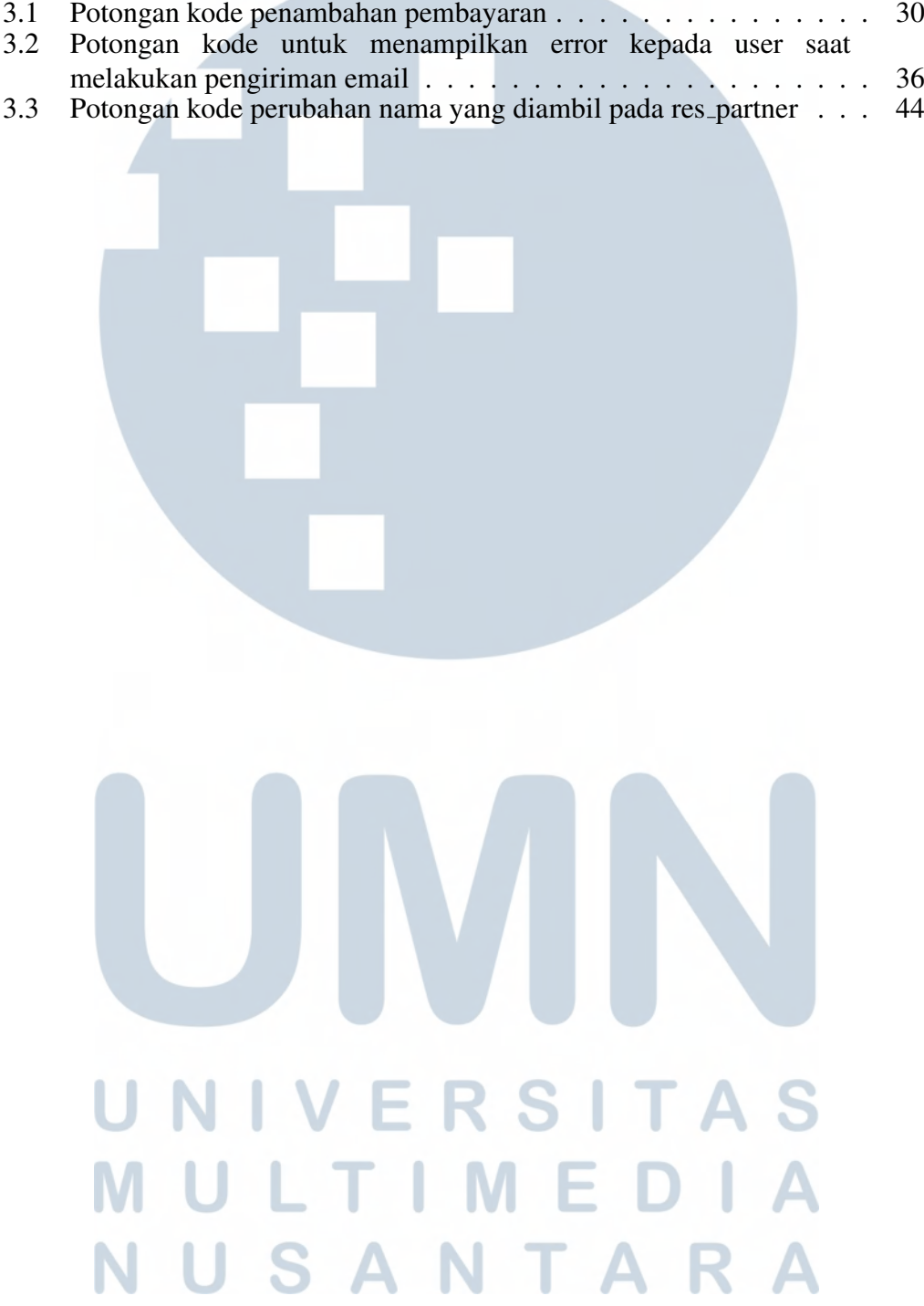

# DAFTAR LAMPIRAN

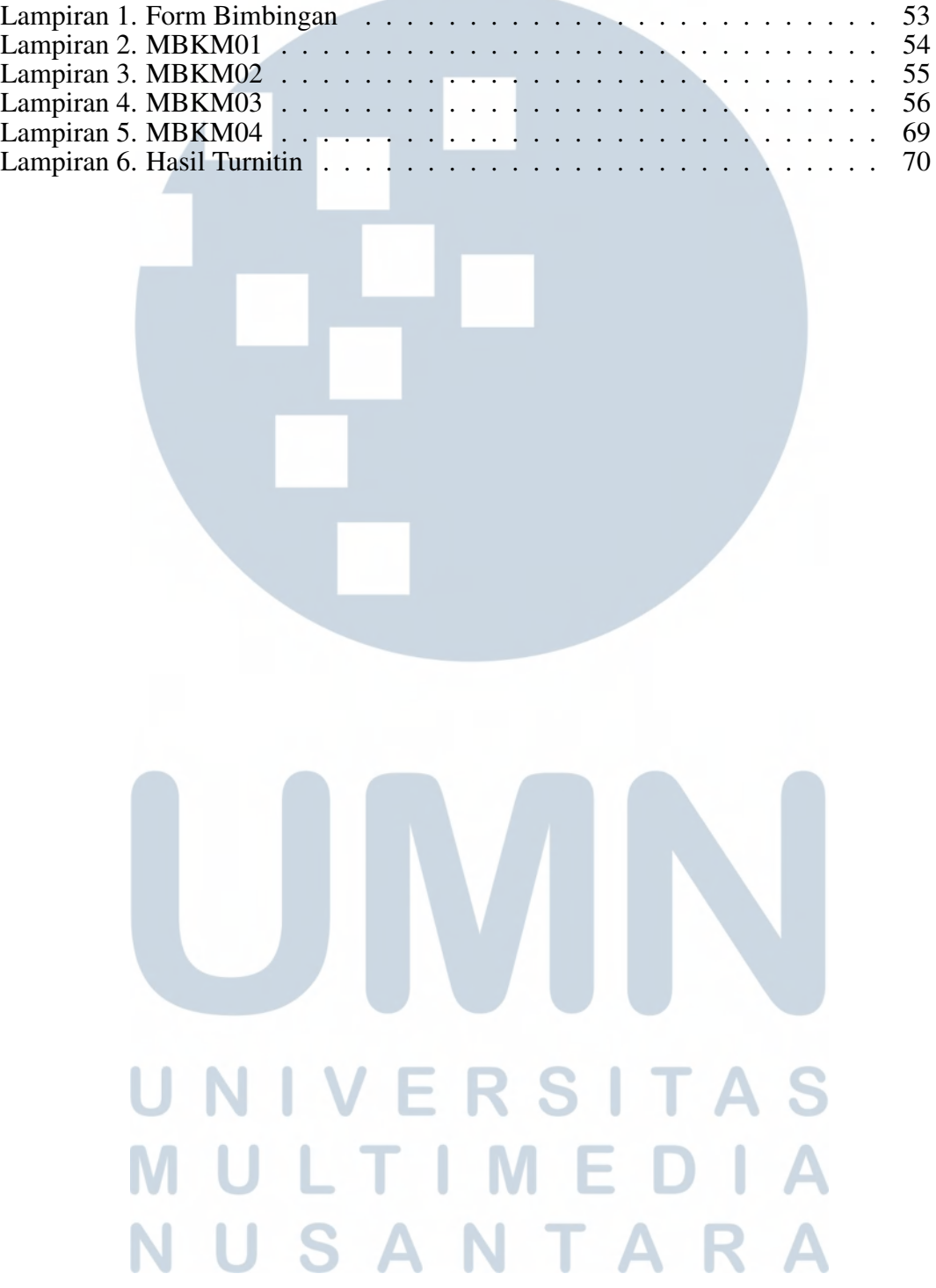